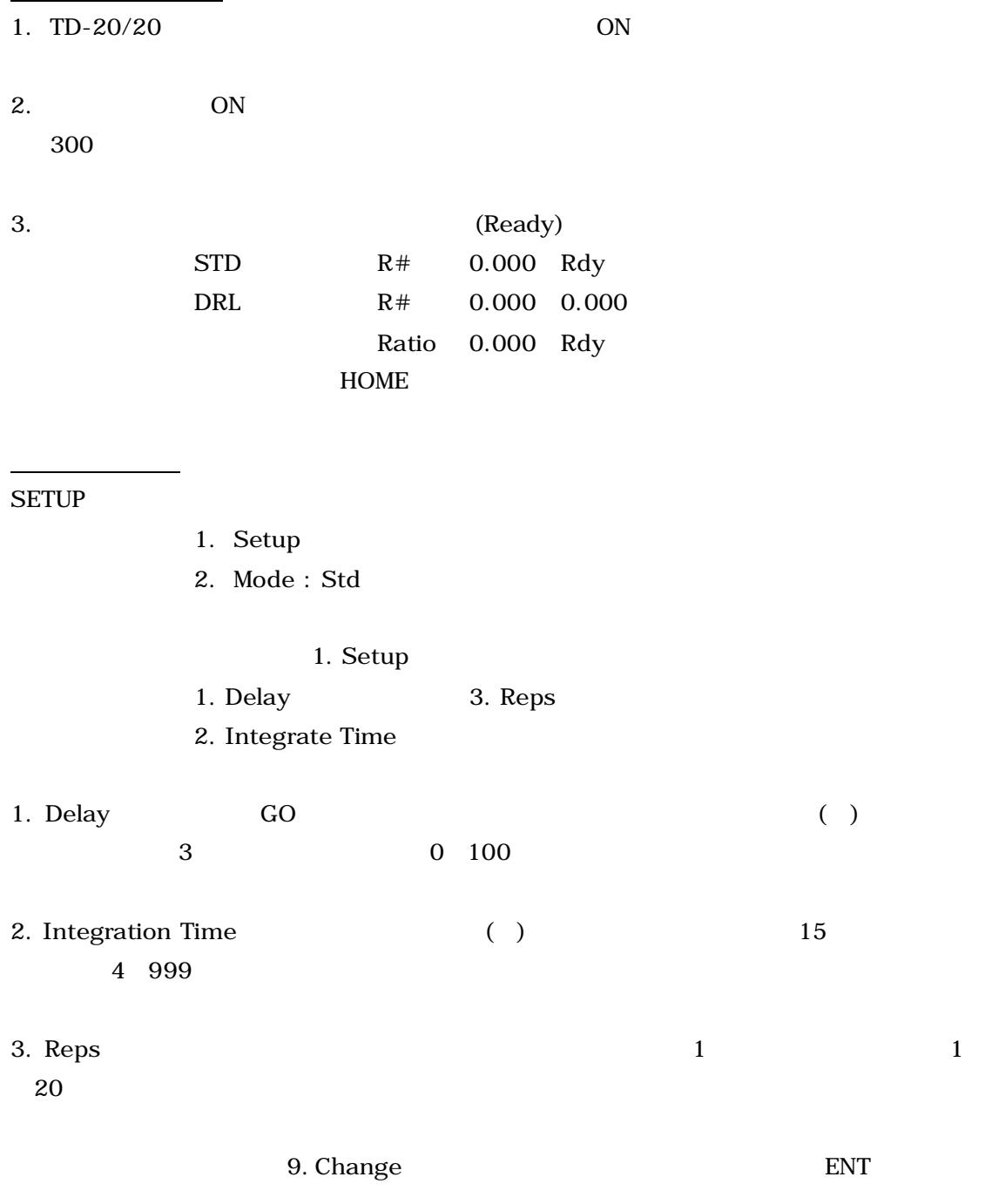

## **Turner Biosystems Luminometer Model TD-20/20**

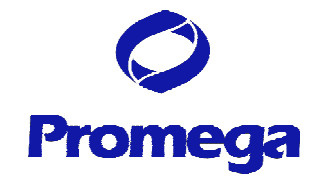

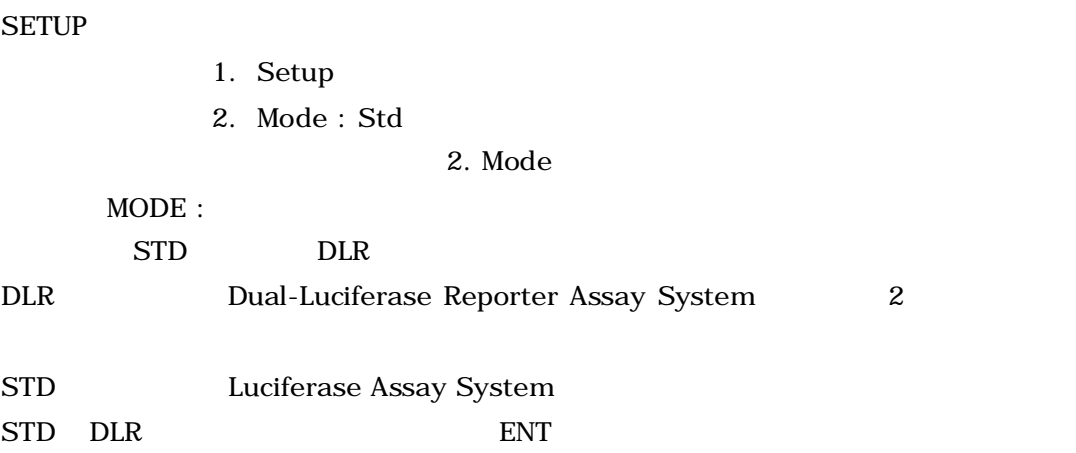

 $1. 0$ Blk : 0.000 1. OK 2. Clr 3. New 2.  $1. \text{OK}$  $3.$  Clr 4. 2. New 3. New ENT

**ENT** 

 $R$  bR

1. SETUP 2 2. ESC 3. Sample Adaptor( ) Test Tube Holder( ) 4. Test Tube Holder  $G$ O  $\overline{G}$  $5.$  $\overline{4}$ 

 $9999$ Sensitivity

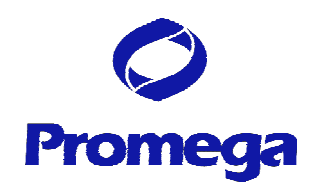

 $1$ Reset sample index ? 1. Confirm  $\mathbf 1$ 

SETUP Setup  $8 \t 3 \t 3$ 1. Change Sens 9. Set to Default  $9$  $1$  ENT

ENT

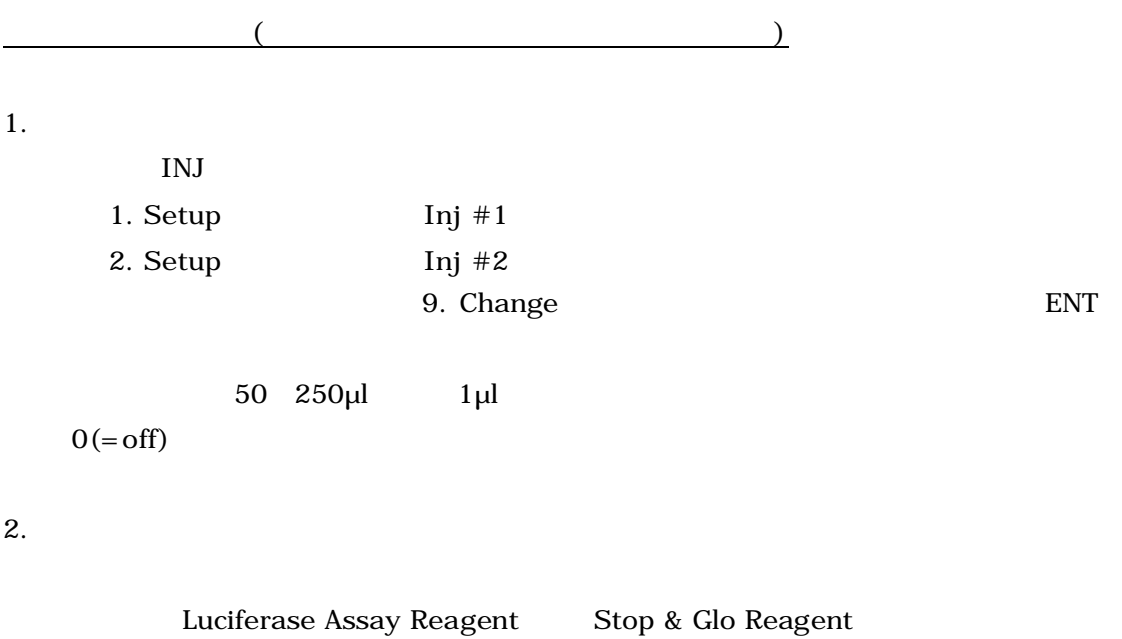

INJ 1. Setup  $\text{Inj } \# 1$ 

2. Setup Inj #2

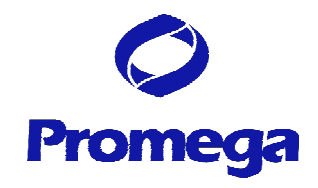

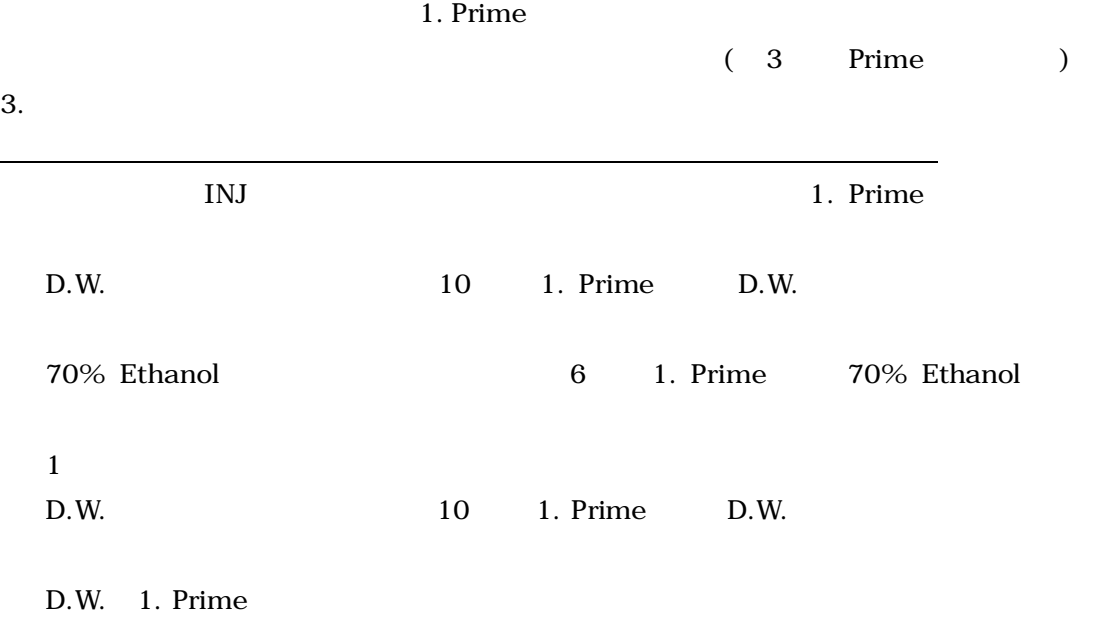

Operating Manual

 $(Page 2)$   $(Page 3)$ 

TEL. 03-3669-7980 FAX. 03-5614-6079 prometec@jp.promega.com

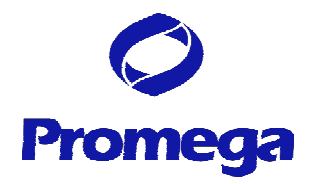

 $15\quad 1\quad 28$